# **AutoCAD Crack**

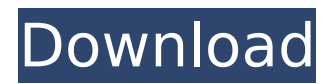

# **AutoCAD 2022**

AutoCAD originally sold for \$7,995, and an upgrade to the "gold" version of AutoCAD, at \$12,995, required both CAD designers and supervisors to purchase and install it on a microcomputer. AutoCAD Release 3 (AutoCAD R3) was the first version of AutoCAD released for a wide range of desktop computers. In 2004, Autodesk started developing AutoCAD Architecture, a competitor to the ArchiCAD product from Vectorworks. In 2009, Autodesk released Revit, and then AutoCAD Architecture and Revit Architecture in 2011. Later that year, Autodesk discontinued the AutoCAD Architecture and Revit Architecture products. In 2014, Autodesk acquired the former Hilti division. The acquired assets included a tool used to create architectural designs, called AutoCAD Architecture (now discontinued). In 2015, Autodesk introduced Revit Architecture, which is a CAD application intended to make it easier for architects and engineers to develop and construct their designs. A release of the software is now available for purchase. In 2017, Autodesk introduced a free or student subscription version of the software. This article lists the major versions of AutoCAD from 1982 to the present, as well as major releases of AutoCAD's various mobile and web apps. When AutoCAD was first released, it was only for use with microcomputers with internal graphics controllers. A video from the early 1980s shows the capabilities of the AutoCAD Version 1.0 product and its planned uses. In the video, a person sitting at a terminal using AutoCAD shows two projects: a small woodworking project and a more complex, but imaginary, project, known as the "Behemoth." The video does not mention the cost of the software; it had been advertised for \$10,000 at the time. The price of AutoCAD in its first decade was even higher than the price of similar existing products. The price of AutoCAD was later reduced to about \$7,995, and the price of AutoCAD Gold was \$12,995. As the years went by, new software companies began to release similar products for microcomputers with internal graphics controllers. Automated drawing (originally called "design-toorder") is a method of creating drawings automatically based on a design created by another software program.

## **AutoCAD**

In March 2019, Autodesk announced the release of AutoCAD Crack For Windows 2020 for iPad, a free app for use on the Apple iPad, which, like AutoCAD 360, supports multi-user 3D work. AutoCAD Mobile supports real-time collaboration and supports major mobile platforms such as iOS, Android, Windows and BlackBerry. The platform also supports Multi-Party Collaboration, enabling a team to draw a common drawing in a meeting while also bringing in annotations and comments made by participants. Access AutoCAD is licensed on two major platforms: personal computers and mobile devices. AutoCAD LT has fewer features, but is licensed on more platforms. AutoCAD LT is available on Windows (2003 and later), Mac OS X, Linux (with Wine), and the Mac App Store. AutoCAD LT The AutoCAD LT program contains two editions: AutoCAD LT 2010 and AutoCAD LT 2011. AutoCAD LT 2010 includes five planar feature layers (text, line, polyline, Arc and Polyline) and seven arc layers (curve, spline, chord, catmull-rom, Cincinatti, B-spline and cusp arc). It is the lowest-cost product offered by AutoDesk; it costs \$400 (plus optional training and/or consulting). The 2011 edition adds MIP level 4 polyline, spline and cusp arc and layer types, as well as a bird's eye view. It costs \$599 (plus optional training and/or consulting). Both editions of AutoCAD LT are also available for Windows, iOS and Android tablets and phones, as well as Symbian, Windows CE, and Blackberry mobile devices. In order to use AutoCAD LT 2010 or 2011 on a non-Windows platform, it must be licensed as an "ARM" (Acrobat Reader for Mobile) package, which allows AutoCAD LT to run under the Acrobat Reader runtime environment on other operating systems, for example, on iOS devices. A similar "ARM" package is also available for the 2010 version of AutoCAD. AutoCAD LT Professional AutoCAD LT Professional is designed for drawing professionals and offers additional features. This product was released in October 2006, and includes a set of specialized tools for engineering, design and construction professionals, such as the technical drawing viewer, region manager, polyline

stroker, 3D viewport, dimension ca3bfb1094

# **AutoCAD Crack**

Open Autocad. Go to the menu File | Start | Autocad Setup. Select "Get option from ATC" in the "Options" group, and then press "OK". In the "Options" group, scroll to the "Design" section. Then, scroll down to the "Key" subsection. Then, click on the "Key Code" radio button and input your keycode (if you need to). Click on the "OK" button. Note: The following information is taken from a post by Mihai N. Mihai has already proven that this solution is useful: I found that the option is stored in the file "c:\Program Files\Autodesk\3D Author 2012\Autocad\cadkey.dat" References CAD Key Generator Category:AutoCAD Category:3D graphics software Category:Proprietary softwareF1 has taken a decision to not allow teams to race with combustion-engined cars in Formula One's annual Indianapolis 500 on May 28, ruling out both Mercedes' and Renault's power units. The German team will be allowed to race, but the French squad has been told to ditch its car for Sunday's race. Formula One's sporting rules do not explicitly ban combustion-engined cars, and nor does the rule book specify the amount of fuel that can be used in a race. A combustion engine is one that is fuelled by a mixture of hydrocarbons and hydrogen. The French team, which has been running a carbon-fibre energy recovery system since the beginning of last year, has had to cope with questions about its legality. This, along with technical concerns about running a new system in the Indianapolis Motor Speedway, led to the decision by the FIA not to allow combustion-engined cars to compete in the Indy 500. Mercedes-AMG's engine rules ban combustion engine power units and only allow the use of hydrogen as a fuel for the car's energy recovery system. Monaco GP race winner Lewis Hamilton has backed the decision and said it was "the best thing for the future of Formula One". "We've come a long way since I started racing as a junior," he said. "We've had hybrid engines, we've had fuel burners, we've had fuel cells. "We've been through so much technology and there has been

## **What's New in the AutoCAD?**

Import from PDFs and incorporate them into your drawing without additional manual steps. Keyboard Shortcuts: In AutoCAD 2023, you'll find many keyboard shortcuts that will help you work more efficiently. In this new release, we've expanded some shortcuts for right-click context menu and pulled out some of the most popular shortcuts into their own groups. On the next page, we'll take a look at some of the most popular shortcuts, including: Picking and Locking: Picking is faster than drawing by hand: Previously, you could only choose or select a single feature. In AutoCAD, this may mean you could have many points to choose from, but you'd still be limited to just one selection. Now you can choose a point and another point at the same time. And you can choose many points at the same time! "Picking and Locking" simplifies the process by allowing you to first pick a point and then select the one or more other points. Locking is also faster than drawing by hand: Previously, you needed to draw every point before you could lock it. In addition, you couldn't select more than one feature at a time. You can now select more than one feature at the same time. With the latest release of AutoCAD, you can select and lock multiple features at once. To do so, simply select the points you want to lock (by clicking, picking, or drawing), then press CTRL+L to Lock selected features. The command will prompt you for confirmation. Now, to select multiple features, simply click on the points you want to select. The only exception is when you have drawn a closed polyline or arc. When you draw a closed line or arc, you won't see the point you are working with. Because of this, you can't select it. If you want to select the point on the line, you will need to clear your selection first and then select it. To select and lock multiple points: Go to View > Preferences > General Preferences > Themes and Schemes. Click the Select multiple objects button (highlighted in red). Select the Objects to Lock check box. Select

# **System Requirements:**

OS: Windows 7 64-bit / Windows 8 64-bit / Windows 8.1 64-bit Processor: Intel Core i3 / i5/i7 with Intel HD Graphics 4000 or better (AMD equivalent) Memory: 6 GB RAM Graphics: Microsoft DirectX 9.0c-compatible video card Storage: 2 GB available space Network: Broadband Internet connection Sound: DirectX 9.0c-compatible sound card A storage device with at least 2GB of available space DirectX 9.0c

<http://sturgeonlakedev.ca/2022/07/24/autocad-crack-2022-11/> <http://pensjonatewa.pl/autocad-crack-full-version-free-download/> <https://bmanadvocacy.org/wp-content/uploads/2022/07/AutoCAD-72.pdf> <http://tuinfonavit.xyz/?p=25961> <https://discoverlosgatos.com/autocad-24-1-crack-activation-key/> <https://www.chiesacristiana.eu/2022/07/24/autocad-crack-free-download-x64-2/> <http://alldigi.ir/autocad-2017-21-0-crack-free-for-windows/> <https://cctvhikvision.center/wp-content/uploads/2022/07/AutoCAD-59.pdf> <http://movingservices.us/?p=50753> <http://googlepages.in/wp-content/uploads/2022/07/AutoCAD-73.pdf> <http://titfortech.com/?p=37520> <http://www.giffa.ru/who/autocad-2018-22-0-crack-with-key-download-3264bit/> [https://www.goldwimpern.de/wp](https://www.goldwimpern.de/wp-content/uploads/2022/07/AutoCAD__Crack__Activation_Code_Download_Latest_2022.pdf)[content/uploads/2022/07/AutoCAD\\_\\_Crack\\_\\_Activation\\_Code\\_Download\\_Latest\\_2022.pdf](https://www.goldwimpern.de/wp-content/uploads/2022/07/AutoCAD__Crack__Activation_Code_Download_Latest_2022.pdf) <https://www.cbdxpress.de/wp-content/uploads/raigfaus.pdf> <http://topgiftsforgirls.com/?p=23586> <https://seo-focus.com/autocad-23-1-crack-5/> <https://wocess.com/wp-content/uploads/2022/07/kamlpipp.pdf> <https://www.rumahpro.id/wp-content/uploads/2022/07/benkris.pdf> <http://www.cpakamal.com/autocad-2020-23-1-crack-free-download-updated-2022/>

<https://xtc-hair.com/autocad-2018-22-0-crack-with-key-for-windows-updated-2022/>